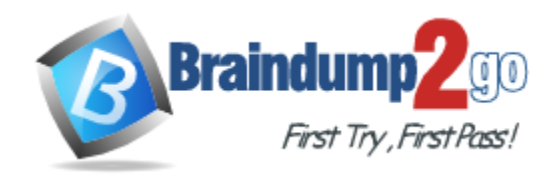

**Vendor:** Microsoft

# **Exam Code:** 70-458

**Exam Name:** Transition Your MCTS on SQL Server 2008 to MCSA: SQL Server 2012, Part 2 Exam

**Version:** DEMO

# **QUESTION 1**

L

Hotspot Question You administer a Microsoft SQL Server 2012 database. The database contains a table that has the following definition:

```
CREATE TABLE [Sales]. [Customer] (
  [CustomerID] int NOT NULL,
  [CustomerName] nvarchar(50) NOT NULL,
  [TerritoryID] int NULL,
  [LastContactDate] datetimeoffset NULL,
  [CustomerType] nchar(1) NOT NULL,
  [Notes] varchar (250) NULL
\mathbf{r}
```
You want to export data from the table to a flat file by using the SQL Server Import and Export Wizard. You need to ensure that the following requirements are met:

- The first row of the file contains the first row of data. - Each record is of the same length. - The date follows the U.S. date format. - The file supports international characters.

What should you do? (To answer, configure the appropriate option or options in the dialog box in the answer area.)

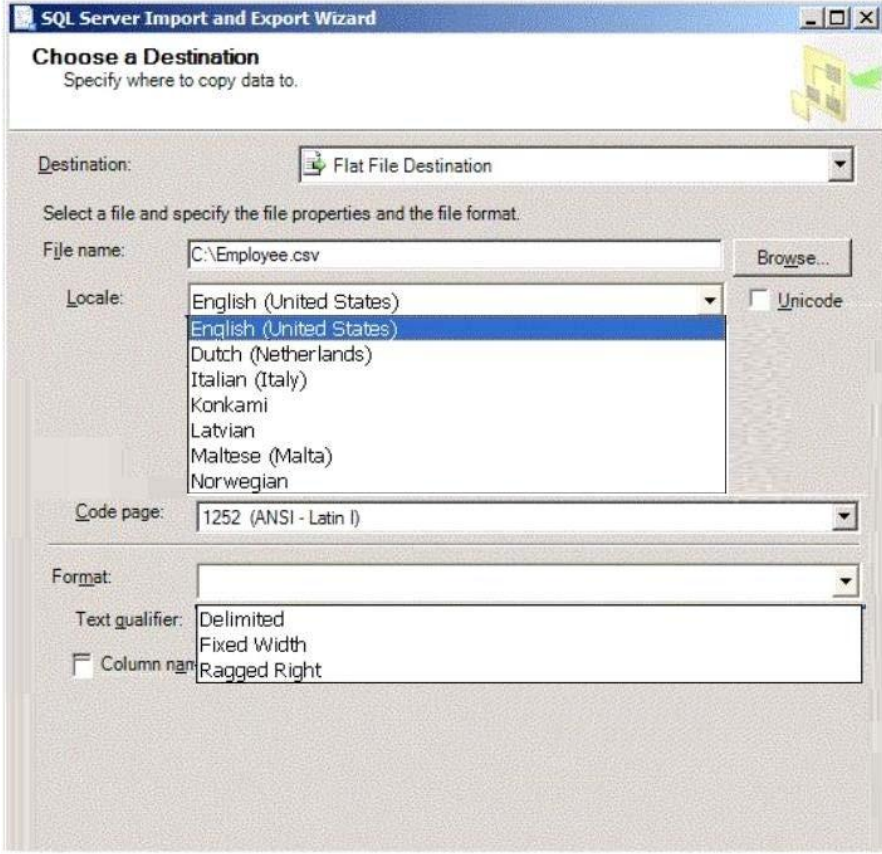

#### **Answer:**

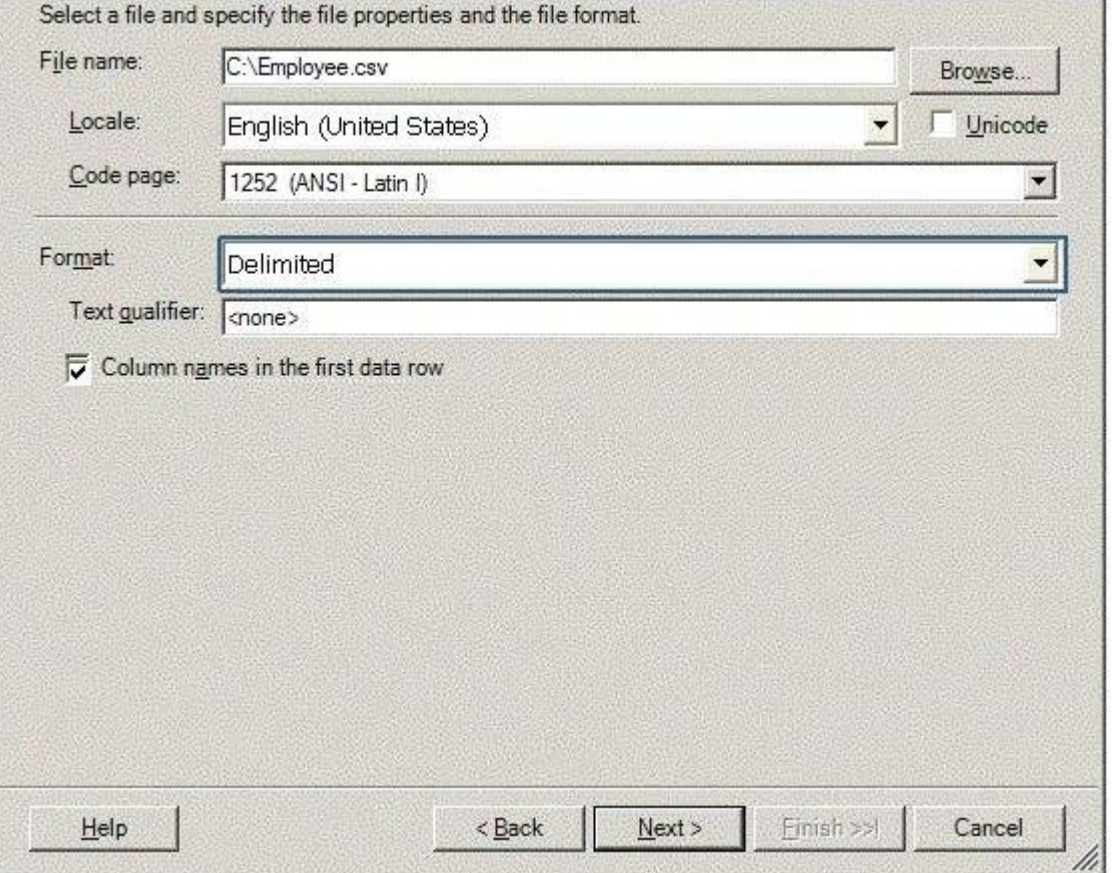

# **QUESTION 2**

L

Drag and Drop Question You administer a Microsoft SQL Server 2012 database. You use an OrderDetail table that has the following definition:

```
CREATE TABLE [dbo]. [OrderDetail]
 ([SalesOrderID] [int] NOT NULL,
  [SalesOrderDetailID] [int] IDENTITY(1,1) NOT NULL,
  [CarrierTrackingNumber] [nvarchar] (25) NULL,
  [OrderQty] [smallint] NOT NULL,
  [ProductID] [int] NOT NULL,
  [SpecialOfferID] [int] NULL,
  [UnitPrice] [money] NOT NULL);
```
You need to create a non-clustered index on the SalesOrderID column in the OrderDetail table to include only rows that contain a value in the CarrierTrackingNumber column. Which four Transact- SQL statements should you use? (To answer, move the appropriate statements from the list of statements to the answer area and arrange them in the correct order.)

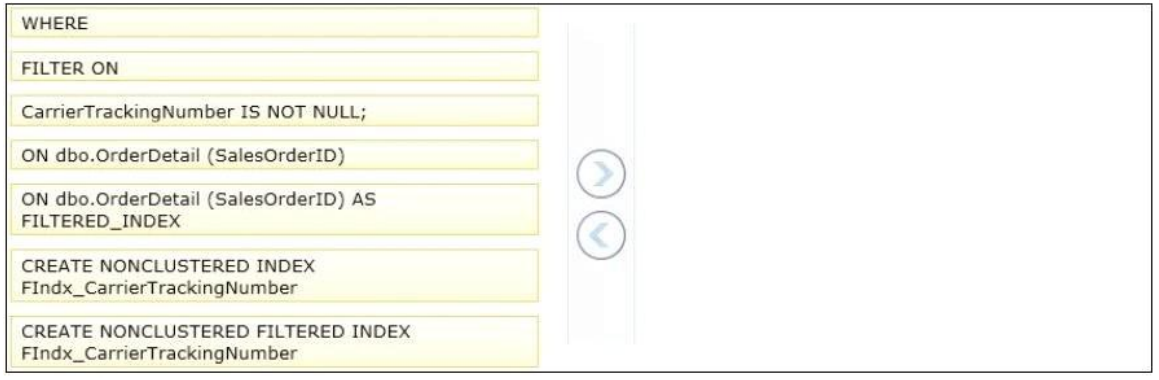

#### **Answer:**

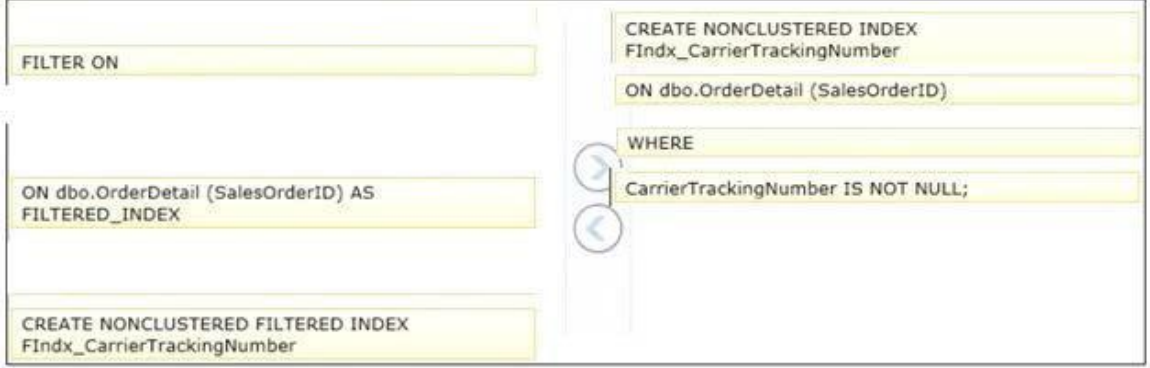

#### **Explanation:**

According to these references, this answer looks correct. http://msdn.microsoft.com/en-us/library/ms188783.aspx http://msdn.microsoft.com/enus/library/ms189280.aspx

# **QUESTION 3**

L

You administer a SQL Server 2012 server that contains a database named SalesDb. SalesDb contains a schema named Customers that has a table named Regions.

A user named UserA is a member of a role named Sales. UserA is granted the Select permission on the Regions table. The Sales role is granted the Select permission on the Customers schema. You need to ensure that the Sales role, including UserA, is disallowed to select from any of the tables in the Customers schema.

Which Transact-SQL statement should you use?

- A. REVOKE SELECT ON Schema::Customers FROM UserA
- B. DENY SELECT ON Object::Regions FROM UserA
- C. EXEC sp\_addrolemember 'Sales', 'UserA'
- D. DENY SELECT ON Object::Regions FROM Sales
- E. REVOKE SELECT ON Object::Regions FROM UserA
- F. DENY SELECT ON Schema::Customers FROM Sales
- G. DENY SELECT ON Schema::Customers FROM UserA
- H. EXEC sp\_droproleraember 'Sales', 'UserA'
- I. REVOKE SELECT ON Object::Regions FROM Sales
- J. REVOKE SELECT ON Schema::Customers FROM Sales

**Answer:** F

# **Explanation:**

According to these references, this answer looks correct. http://msdn.microsoft.com/en-us/library/ms188369.aspx http://msdn.microsoft.com/en-us/library/ms187750.aspx http://msdn.microsoft.com/enus/library/ff848791.aspx

# **QUESTION 4**

You administer a SQL Server 2012 server that contains a database named SalesDb. SalesDb contains a schema named Customers that has a table named Regions. A user named UserA is a member of a role named Sales. UserA is granted the Select permission on the Regions table. The Sales role is granted the Select permission on the Customers schema. You need to ensure that UserA is disallowed to select from the Regions table. Which Transact-SQL statement should you use?

- A. DENY SELECT ON Object::Regions FROM Sales
- B. DENY SELECT ON Schema::Customers FROM Sales
- C. REVOKE SELECT ON Object::Regions FROM Sales
- D. REVOKE SELECT ON Schema::Customers FROM Sales
- E. DENY SELECT ON Object::Regions FROM UserA
- F. DENY SELECT ON Schema::Customers FROM UserA
- G. REVOKE SELECT ON Object::Regions FROM UserA
- H. REVOKE SELECT ON Schema::Customers FROM UserA
- I. EXEC sp\_addrolemerr.ber 'Sales', 'DserA'
- J. EXEC sp droprolemember 'Sales', 'UserA'

# **Answer:** E

# **Explanation:**

According to these references, this answer looks correct. http://msdn.microsoft.com/en-us/library/ms188369.aspx http://msdn.microsoft.com/en-us/library/ms187750.aspx http://msdn.microsoft.com/enus/library/ff848791.aspx

# **QUESTION 5**

L

You administer a SQL 2012 server that contains a database named SalesDb. SalesDb contains a schema named Customers that has a table named Regions. A user named UserA is a member of a role named Sales. UserA is granted the Select permission on the Regions table. The Sales role is granted the Select permission on the Customers schema. You need to remove the Select permission for UserA on the Regions table. You also need to ensure that UserA can still access all the tables in the Customers schema, including the Regions table, through the Sales role permissions.

Which Transact-SQL statement should you use?

- A. DENY SELECT ON Object::Regions FROM UserA
- B. DENY SELECT ON Schema::Customers FROM UserA
- C. EXEC sp\_addrolemember 'Sales', 'UserA'
- D. REVOKE SELECT ON Object:: Regions FROM UserA
- E. REVOKE SELECT ON Object::Regions FROM Sales
- F. EXEC sp\_droproiemember 'Sales', 'DserA'
- G. REVOKE SELECT ON Schema::Customers FROM UserA
- H. DENY SELECT ON Object::Regions FROM Sales
- I. DENY SELECT ON Schema:: Customers FROM Sales
- J. REVOKE SELECT ON Schema:: Customers FROM Sales

# **Answer:** D

**Explanation:** According to these references, this answer looks correct. http://msdn.microsoft.com/en-us/library/ms188369.aspx http://msdn.microsoft.com/en-us/library/ms187750.aspx http://msdn.microsoft.com/enus/library/ff848791.aspx

# **QUESTION 6**

You administer a SQL Server 2012 server that contains a database named SalesDb. SalesDb contains a schema named Customers that has a table named Regions. A user named UserA is a member of a role named Sales. UserA is granted the Select permission on the Regions table. The Sales role is granted the Select permission on the Customers schema. You need to ensure that the following requirements are met:

- The Sales role does not have the Select permission on the Customers schema.

- UserA has the Select permission on the Regions table.

Which Transact-SQL statement should you use?

- A. DENY SELECT CN Object::Regions FROM Sales
- B. DENY SELECT CN Schema::Customers FROM Sales
- C. REVOKE SELECT ON Object::Regions FROM Sales
- D. REVOKE SELECT ON Schema::Customers FROM Sales
- E. DENY SELECT CN Object::Regions FRCM UserA
- F. DENY SELECT CN Schema::Customers FRCM UserA
- G. REVOKE SELECT ON Object::Regions FROM UserA
- H. REVOKE SELECT ON Schema::Customers FOR UserA
- I. EXEC sp addrolemember 'Sales', 'UserA'
- J. EXEC sp droprolemember 'Sales'. 'UserA'

#### **Answer:** D

# **Explanation:**

According to these references, this answer looks correct. http://msdn.microsoft.com/en-us/library/ms188369.aspx http://msdn.microsoft.com/en-us/library/ms187750.aspx http://msdn.microsoft.com/en-us/library/ff848791.aspx

#### **QUESTION 7**

L

You administer a Microsoft SQL Server 2012 instance that contains a financial database hosted on a storage area network (SAN). The financial database has the following characteristics:

- A data file of 2 terabytes is located on a dedicated LUN (drive D).

- A transaction log of 10 GB is located on a dedicated LUN (drive E).

- Drive D has 1 terabyte of free disk space.

- Drive E has 5 GB of free disk space.

The database is continually modified by users during business hours from Monday through Friday between 09:00 hours and 17:00 hours. Five percent of the existing data is modified each day.

The Finance department loads large CSV files into a number of tables each business day at 11:15 hours and 15:15 hours by using the BCP or BULK INSERT commands.

Each data load adds 3 GB of data to the database. These data load operations must occur in the minimum amount of time. A full database backup is performed every Sunday at 10:00 hours. Backup operations will be performed every two hours (11:00, 13:00, 15:00, and 17:00) during business hours.

You need to ensure that your backup will continue if any invalid checksum is encountered. Which backup option should you use?

- A. STANDBY
- B. Differential
- C. FULL
- D. CHECKSUM
- E. BULK\_LOGGED
- F. CONTINUE\_AFTER\_ERROR
- G. SIMPLE
- H. DBO\_ONLY
- I. COPY ONLY
- J. SKIP
- K. RESTART
- L. Transaction log
- M. NO\_CHECKSUM
- N. NORECOVERY

#### **Answer:** F

#### **QUESTION 8**

You administer a Microsoft SQL Server 2012 instance that contains a financial database hosted on a storage area network (SAN). The financial database has the following characteristics:

- A data file of 2 terabytes is located on a dedicated LUN (drive D).

- A transaction log of 10 GB is located on a dedicated LUN (drive E).
- Drive D has 1 terabyte of free disk space.
- Drive E has 5 GB of free disk space.

The database is continually modified by users during business hours from Monday through Friday between 09:00 hours and 17:00 hours. Five percent of the existing data is modified each day. The Finance department loads large CSV files into a number of tables each business day at 11:15 hours and 15:15 hours by using the BCP or BULK INSERT commands.

Each data load adds 3 GB of data to the database. These data load operations must occur in the minimum amount of time. A full database backup is performed every Sunday at 10:00 hours. Backup operations will be performed every two hours (11:00, 13:00, 15:00, and 17:00) during business hours.

On Wednesday at 10:00 hours, the development team requests you to refresh the database on a development server by using the most recent version.

You need to perform a full database backup that will be restored on the development server. Which backup option should you use?

#### A. NORECOVERY

B. FULL

L

- C. NO\_CHECKSUM
- D. CHECKSUM
- E. Differential
- F. BULK\_LOGGED
- G. STANDBY
- H. RESTART
- I. SKIP
- J. Transaction log
- K. DBO ONLY
- L. COPY\_ONLY
- M. SIMPLE
- N. CONTINUE\_AFTER\_ERROR

#### **Answer:** K

#### **QUESTION 9**

You administer a Microsoft SQL Server 2012 instance that contains a financial database hosted on a storage area network (SAN). The financial database has the following characteristics:

- A data file of 2 terabytes is located on a dedicated LUN (drive D).

- A transaction log of 10 GB is located on a dedicated LUN (drive E).
- Drive D has 1 terabyte of free disk space.
- Drive E has 5 GB of free disk space.

The database is continually modified by users during business hours from Monday through Friday between 09:00 hours and 17:00 hours. Five percent of the existing data is modified each day. The Finance department loads large CSV files into a number of tables each business day at 11:15 hours and 15:15 hours by using the BCP or BULK INSERT commands. Each data load adds 3 GB of data to the database.

These data load operations must occur in the minimum amount of time. A full database backup is performed every Sunday at 10:00 hours. Backup operations will be performed every two hours (11:00, 13:00, 15:00, and 17:00) during business hours.

You implement log shipping of the financial database to another SQL Server 2012 instance. You decide to failover to this secondary database.

You need to ensure that all transactions will be replicated to the secondary database. Which backup option should you use?

- A. Differential
- B. Transaction
- C. FULL
- D. SIMPLE
- E. BULK\_LOGGED
- F. SKIP
- G. RESTART
- H. STANDBY
- I. CHECKSUM
- J. DBO\_ONLY
- K. yCOPY ONLY
- L. NORECOVERY
- M. NO\_CHECKSUM
- N. CONTINUE\_AFTER\_ERROR

#### **Answer:** L

L

★ Instant Download ★ PDF And VCE ★ 100% Passing Guarantee ★ 100% Money Back Guarantee

# **Thank You for Trying Our Product**

# **Braindump2go Certification Exam Features:**

- ★ More than 99,900 Satisfied Customers Worldwide.
- ★ Average 99.9% Success Rate.
- ★ Free Update to match latest and real exam scenarios.
- ★ Instant Download Access! No Setup required.
- ★ Questions & Answers are downloadable in PDF format and VCE test engine format.

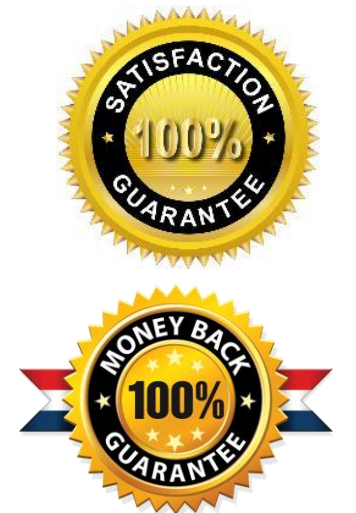

- ★ Multi-Platform capabilities Windows, Laptop, Mac, Android, iPhone, iPod, iPad.
- ★ 100% Guaranteed Success or 100% Money Back Guarantee.
- ★ Fast, helpful support 24x7.

L

View list of all certification exams: <http://www.braindump2go.com/all-products.html>

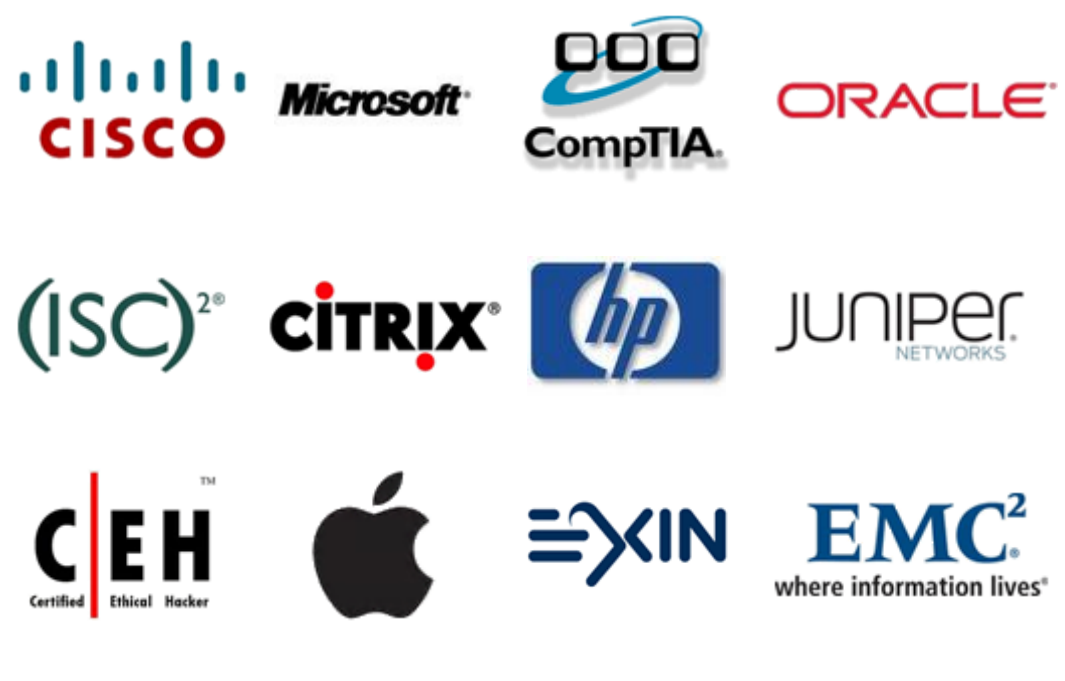

**10% Discount Coupon Code: BDNT2014**